active trader gemini app ravencoin coinbase listing free trading platforms for crypto coinbase google authorized

The 5 Best Cryptocurrency Exchanges Cryptocurrency US News

 $https://btcpeers.com/content/images/size/w1600/2020/12/Screenshot--44-.png|||How \ does \ Binance \ Margin \ Trading \ work?|||1895 \ x \ 919$ 

https://www.gemini.com/static/images/samsung/phone-1.png|||Samsung Crypto Wallet | Gemini|||1296 x 2528 How long does a purchase or deposit take to complete? US Customers. Purchases made using a debit card or the USD wallet are made available instantly. The ACH bank transfer system is used for payments with . European Customers. United Kingdom Customers. Canadian and Australian Customers. .

https://www.brokerage-review.com/images/1/fidelity/activetraderpro/active-trader-pro-2.png|||Fidelity Active Trader Pro Review, Cost, & Equirements 2021||1278 x 981

https://crypto-stepbystep.com/wp-content/uploads/2020/04/coinbase4.png|||How to earn free crypto (Tezos, EOS and more) with a ...|||1042 x 1074

https://academy.binance.com/\_next/image?url=https:%2F%2Fimage.binance.vision%2Fuploads-original%2F4bcc666ff7fe46838bd6ca3b57f6d128.png&w=3840&q=100|||What Is QuickSwap and How Does It Work? | Binance Academy|||1600 x 900

https://topratedfirms.com/images/1/fidelity/fidelity-active-trader-pro.png|||Fidelity Review (Brokerage Account) [2021]|||2560 x 1387

Hotel Chinzanso Tokyo Launches " Forest Aurora"

https://topratedfirms.com/images/1/Thinkorswim/futures/think2.png|||thinkorswim Desktop|||1916 x 1022

https://image.binance.vision/uploads-original/034b5264762c47ddbc62c822436bed58.png|||Does Binance Work In Canada: How does it work? Live Work ...||1600 x 900

You can earn the new token over a set period, usually 30 days. We often open trading of the token on the 7th day of farming, at which point you can immediately trade any tokens you have earned. The tokens you earn are calculated hourly, and you can harvest your pending rewards at any time. Basically, you get to accumulate a brand new coin, prior to (and after) a guaranteed listing on Binance.com, for free.

https://i2.wp.com/cryptoasia.thepakistanpost.net/wp-content/uploads/2021/11/Crypto-PakistanPost\_Logo.png? fit=1640%2C924&ssl=1||In a first, OpenSea crosses \$10 billion in total volume ...||1640 x 924

https://static.cryptohopper.com/images/news/uploads/1597137312-how-does-binance-p2p-s-escrow-service-work.png|||How Does Binance P2Ps Escrow Service Work?|||1600 x 900

 $http://www.tradetoolsfx.com/images/cryptotrading\_gal/cryptotrading2.jpg|||Crypto\_trading\_on\_TradeToolsFX\_Crypto\_Trading\_Platform ...|||1920 x 931$ 

https://moneymodels.org/wp-content/uploads/2021/07/binance.jpeg|||Binance Business Model: How does Binance work and make ...|||1410 x 792

https://jokercryptonews.com/wp-content/uploads/2021/08/Is-Ethereum-Classics-rally-too-good-to-last.png|||Is-Ethereum-Classic's rally too good to last ...|||3840 x 1300

https://techcrunch.com/wp-content/uploads/2018/06/Screenshot-2018-06-28-18.27.43.png?resize=300|||Coinb ase CEO unveils crypto charity fund targeted at \$1 ...|||2512 x 1164

https://kokopelli-blog.org/images/stormgain-review-important-read-this-before-you-trade-crypto.jpg|||Bitcoin swap piac, Milyen adatokat látok az Árfolyamok ...|||1891 x 893

https://crypto-currency-news.net/wordpress/wp-content/uploads/2019/08/3uEnK8\_RPtVO\_SzVaN1YkuVpsu 1i8gMfl1HMoN-HMx-Yrjw4u1OuEJgJTDm8\_LlWs7p3TmppwtIfavIphUmMZGFiGv\_rHzcE2dd4Wbssl9PA SfVXJUPA7li3QXU7rgwW\_b0fQQP3|||Crypto Derivatives Trading Platform FTX Raises \$8 Million|||1600 x 1070

Coinbase+crypto+transfer+time News

 $https://www.cryptocointrade.com/wp-content/uploads/2018/06/Crypto-Trading-Apps2-e1528365897904.png ||| \\ Best Crypto Trading Apps for iOS and Android - Blockfolio ... ||| 1280 x 880$ 

r/Ravencoin - Lets address why Coinbase hasnt listed RVN.

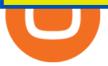

https://engamb.sfo2.digitaloceanspaces.com/wp-content/uploads/2020/11/08031938/brian-mcmahon-vu7on-6-HLM-unsplash-e1604785800817.jpg|||How Tether is key to turning profits in Bitcoin's volatile ...|||1200 x 800 It opens a browser page on your phone within the app where you sign into your account and then can access Active Trader. Not sure why that important feature isn't integrated into the app 1 level 1 iamscott3 · 9m Active Trader and its lower fees aren't available on Gemini's mobile app. The AT interface is only available from a web browser. 1 level 1

Google Authenticator. When you open Google Authenticator on your mobile device, add a new key by selecting the red plus in the bottom right corner. Select Enter a provided key from the menu that appears. In the form, fill out the account name with something that describes this account (such as "Coinbase") and type the seed into the field for the key. DUO. Click the add key button in the top right corner of the screen. In the next screen (QR code scanner) click the no barcode button.

https://www.newsbtc.com/wp-content/uploads/2018/08/30073625\_1936570976654969\_17566450803858222 51\_o.jpg|||Who Is Going to Win? Banks or New Blockchain Based Fintech ...|||2048 x 784

https://cdn-images-1.medium.com/max/1600/1\*2tXg-X-G7qCKtUpO81a9nA.png|||How To Transfer Bitcoin From Coinbase To Binance Youtube ...|||1600 x 1200

How To Transfer Crypto From Trust Wallet To Coinbase?

https://thefipharmacist.com/wp-content/uploads/2021/02/Gemini-Active-Trader-On-Mobile-Web-Browser-11 60x2009.png|||The Ultimate Guide To Gemini Active Trader (2021 ...|||1160 x 2009

https://www.crowdfundinsider.com/wp-content/uploads/2021/03/Coinbase-on-iPhone-12-Buy-and-Sell-Crypt o.jpg|||Coinbase Pro Is Adding Crypto Tokens Cartesi (CTSI), iExec ...|||1600 x 1118

https://lh3.googleusercontent.com/7X6aG8tXIxV5TyIIATtQ1lf9FOygkLa-mjKDFNN62YGtXG\_G2WhAJ8JYyHlPIbYWh\_LlbWL7Wyg\_HtYZbsISWzZjN6zh3pPO8dkl2b7NNAdnBkX6\_8SsF3oqPpkokPsizt9wMc4o||Binance Smart Chain Capacity Roadmap - Binance Smart Chain ...||1600 x 801

 $https://gemini.com/static/images/og.png|||Cryptocurrency\ Exchange\ to\ Buy\ Bitcoin\ and\ Ether\ |\ Gemini|||1200\ x\ 1200$ 

https://blog.iqoption.com/wp-content/uploads/2017/07/cryptocurrency-trading.jpg|||crypto trading software for crypto traders Libya zcash ...|||2550 x 1198

https://secureservercdn.net/198.12.145.239/m5h.38e.myftpupload.com/wp-content/uploads/2017/12/Receive-Bitcoin-from-Coinbase-on-Kraken.png|||How Long Does It Take To Buy Bitcoin On Coinbase / How ...|||2084 x 1694

2-Step verification troubleshooting Coinbase Help

https://i.stack.imgur.com/pedY9.png|||api - Why is there a difference between the candlestick ...|||2543 x 1287 UST, the main stablecoin of the Terra project, is being integrated into Binance and Huobi, two leading exchanges by trading volume, expanding the options that users have to trade the stablecoin.

https://binanchain.com/images/binance/1615614812219/original/what-is-stochastic-rsi-how-does-it-work-on-binance.png|||What is Stochastic RSI? How does It work on Binance|||2500 x 2500

http://earlyjournal.com/wp-content/uploads/2021/04/andre-francois-mckenzie-iGYiBhdNTpE-unsplash-1536x 1026.jpg|||Next Coinbase Listing - Buy Bitcoin Coinbase Outlet Deals ...|||1536 x 1026

https://gems24h.com/wp-content/uploads/2021/07/Bitcoin-Dogecoin-UNI-Price-Analysis-06-July.png|||Bitcoin, Dogecoin, UNI Price Analysis: 06 July - Gems24|||1783 x 809

A Beginners Guide to Futures Trading (Website) 2020-06-30 08:49. Binance Futures (web)\_EN. 3:15. Click this video to learn how to start your futures trading on Binance Web. In futures trading, you can participate in market movements and make a profit by going long or short on a futures contract. By going long, a trader buys a futures contract with the expectation that it will rise in value in the future.

https://files.ambcrypto.com/wp-content/uploads/2021/07/06105207/photo-1622538417667-752125cf81f8-e16 25636370431.jpg|||'Its way more realistic that Cardano' will move to this ...|||1200 x 799

http://www.winterwind.com/uploads/covers/NPyPK30rWTx22zEL6IxycGYcKbB9MdIh8kd59jbx.png|||Is

Binance's New Smart Chain a Rival to Ethereum?|||1340 x 800

What is Spot Grid Trading and How Does it Work? 1. Log in to your Binance account and click [Trade] - [Strategy Trading] - [Spot Grid]. Select a trading pair. Before you set up a strategy, you need . 2. Select either the [Arithmetic] or [Geometric] mode. Set the grid parameters, including the .

 $https://files.helpdocs.io/c4hvv94e33/articles/k25wa60hx7/1578004090332/screen-shot-2020-01-02-at-4-14-28-pm.png\\ |||Securing your account with Two Factor Authentication (2FA)|||2562 x 1662-2010-02-at-4-14-28-pm.png\\ ||Securing your account with Two Factor Authentication (2FA)|||2562 x 1662-2010-02-at-4-14-28-pm.png\\ ||Securing your account with Two Factor Authentication (2FA)|||2562 x 1662-2010-02-at-4-14-28-pm.png\\ ||Securing your account with Two Factor Authentication (2FA)|||2562 x 1662-2010-02-at-4-14-28-pm.png\\ ||Securing your account with Two Factor Authentication (2FA)|||2562 x 1662-2010-02-at-4-14-28-pm.png\\ ||Securing your account with Two Factor Authentication (2FA)|||2562 x 1662-2010-02-at-4-14-28-pm.png\\ ||Securing your account with Two Factor Authentication (2FA)|||2562 x 1662-2010-02-at-4-14-28-pm.png\\ ||Securing your account with Two Factor Authentication (2FA)|||2562 x 1662-2010-02-at-4-14-28-pm.png\\ ||Securing your account with Two Factor Authentication (2FA)||2562 x 1662-2010-02-at-4-14-28-pm.png\\ ||Securing your account with Two Factor Authentication (2FA)||2562 x 1662-2010-02-at-4-14-28-pm.png\\ ||Securing your account with Two Factor Authentication (2FA)||2562 x 1662-2010-02-at-4-14-28-pm.png\\ ||Securing your account with Two Factor Authentication (2FA)||2562 x 1662-2010-02-at-4-14-28-pm.png\\ ||Securing your account with Two Factor Authentication (2FA)||2562 x 1662-2010-02-at-4-14-28-pm.png\\ ||Securing your account with Two Factor Authentication (2FA)||2562 x 1662-2010-02-at-4-14-28-pm.png\\ ||Securing your account with Two Factor Authentication (2FA)||2562 x 1662-2010-02-at-4-14-28-pm.png\\ ||Securing your account with Two Factor Authentication (2FA)||2562 x 1662-2010-02-at-4-14-28-pm.png\\ ||Securing your account with Two Factor Authentication (2FA)||2562 x 1662-2010-02-at-4-14-28-pm.png\\ ||Securing your account with Two Factor Authentication (2FA)||2562 x 1662-2010-02-at-4-14-28-pm.png\\ ||Securing your account with Two Factor Authentication (2FA)||2562 x 1662-2010-02-at-4-14-28-pm.png\\ ||2$ 

 $https://coinstelegram.com/wp-content/uploads/2018/07/4240113.png|||Huobi\ Pro\ updates\ the\ API\ signature\ scheme|||1500\ x\ 938$ 

How to Transfer Crypto From Crypto.com to Coinbase

https://coincodex.com/en/resources/images/admin/news/how-does-the-blockch/45309168024\_79808c36dc\_k.j pg:resizeboxcropjpg?1580x888|||How Does The Blockchain Work? | CoinCodex|||1580 x 888

https://thefipharmacist.com/wp-content/uploads/2021/02/Gemini-Active-Trader-Select-Trading-Pair.png|||The Ultimate Guide To Gemini Active Trader (2021 ...|||1590 x 1150

Cryptocurrency Exchange Huobi Global to Leave China This.

Ergo+crypto+market+cap - Image Results

https://ripplecoinnews.com/wp-content/uploads/2018/04/buy-crypto-coinbase.png|||Best Crypto To Buy On Coinbase March 2021 - Paybis Review ...|||1600 x 873

Gemini ActiveTrader ® The high-performance crypto trading platform that delivers professional-level experience. Available to more active users, ActiveTrader features advanced charting, multiple order types, auctions, and block trading. Try ActiveTrader High speed. High stability ActiveTrader can execute trades in microseconds.

Binance.US Review 2022: Pros, Cons and How It Compares.

 $https://btcpeers.com/content/images/size/w1000/2020/12/Screenshot--42-.png|||How \ does \ Binance \ Margin \ Trading \ work?|||1056 \ x \ 837$ 

 $https://executium.com/m/alt/images/936380597\_binance-huobi.jpg|||How Does Binance to Huobi Arbitrage Work? | executium ...|||1200 x 800$ 

 $https://cdn-images-1.medium.com/max/1600/1*kiCOsqkdBu7mnUzjNHOiTQ.png|||How\ To\ Transfer\ Bitcoin\ Cash\ From\ Coinbase\ To\ Binance\ ...|||1600\ x\ 1141$ 

 $https://u.today/sites/default/files/inline-images/3\_26.png|||Coinbase Review: Is It Safe Haven for Crypto Traders?|||2000 x 1218$ 

Restoring 2-step verification from a secret seed Coinbase.

What is Gemini ActiveTrader? Gemini

https://getbusinessstrategy.com/wp-content/uploads/2021/07/Trading-Regulations-1536x1024.jpeg|||Ncapital Group Review: A Top Platform for Crypto Trading ...|||1536 x 1024

In this article we will take a look at the 15 best cryptocurrency trading platforms in 2021. You can skip our detailed analysis of the crypto industrys outlook for 2021 and go directly to 5.

\$1 ravencoin in less then a month, with new Coinbase listing.

https://brokerage-review.com/images/1/Fidelity/activetraderpro2.png|||M1~Finance~vs~Fidelity~Investments~(2020)|||1279~x~983~

 $https://cryptoen.com/wp-content/uploads/2017/12/markets-com-crypto-trading.png ||| Markets.com \\ Crypto \\ Trading platform - CryptoEN ||| 1597 x 791 \\$ 

Earlier crackdowns appeared to have led to capital outflows for many Chinese exchanges. Some \$28.3 billion worth of capital flowed out from crypto exchanges of Chinese origin such as OKEx, Huobi.

What Is Binance Coin and How Does It Work? - Coin Journal

level  $1 \cdot 1m$  Hodler As mentioned a lot of times on this sub, Ravencoin dev team has already submitted all of the required data and paperwork needed for Coinbase to include Ravencoin into their listings. This means that it is completely up to Coinbase to add it to their offering. No ETA is provided by Coinbase so far. 16 level  $1 \cdot 1m$ 

https://walloftraders.com/blog/wp-content/uploads/2020/10/portfolio-1.png|||Social Trading: The best free

Crypto platform for Copy Trading|||1892 x 897

https://techcryption.b-cdn.net/wp-content/uploads/2019/08/Project-Timeline.gif|||How to Trade on Binance? - Techcryption|||1920 x 1080

PSA - SCAMMERS: u/Kingsley565656 & Damp; u/salamander-3721. Heads up, these two are scammers sending you phishing links if you reported any issues with your accounts. They claim that they can help validate and recover funds. Have been scambaiting them a bit which has been a lark but cant post screenshots.

Since its launch, ergo (ERG) token price achieved its ATH on 16 Dec. 2017 at \$22.37, followed by a three-year gap under \$5, to currently settling at \$10. Given that the ERG token has a relatively small market cap, at \$327.64 million, it is not surprising to see wild price fluctuations.

https://ff6b0831fc22ae7448da-c42756d6a9d4d1816a8025cfbdc9dd0a.ssl.cf3.rackcdn.com/uploads/6c21b0f9-705b-4f8e-8215-b5067f3110ca%2Fconversions%2Fdefault.jpg|||Is There A Limit On How Many Cryptocurrencies Are Made ...|||1600 x 1440

 $https://www.tradetoolsfx.com/images/ckryptotrading\_gal\_desktop/2018-02-07\_14-40-27.png|||Crypto trading\_platform TradeToolsFX (TTFX-CTP) - Forex ... ||| 1920 x 1004$ 

 $https://otcpm24.com/2021/08/12/this-crypto-has-gained-over-1800-in-2021-should-you-buy/Woman\_following\_upward\_trending\_.2e16d0ba.fill-1080x1080\_w1p7gY4.jpg|||This Crypto Has Gained Over 1,800% in 2021. Should You Buy ...|||1080 x 1080$ 

Besides Huobi Global, the list includes other major platforms such as Binance and Kucoin. The state-run CGTN remarks that China has been stepping up efforts to limit the crypto market amid what it.

Is

https://i.pinimg.com/originals/fd/a0/3a/fda03a4b49fd60faa59f987329e85e8e.gif|||What

CRYPTOCURRENCY FROM THE BINANCE REFERRAL and How ...||1894 x 794

https://btcmanager.com/wp-content/uploads/2019/03/Easily-transfer-crypto-from-Coinbase.com-to-your-Coinbase-Wallet.jpg|||Coinbase Users Can now Move Cryptocurrency from Online ...|||1300 x 776

https://cryptotraders365.com/wp-content/uploads/2021/09/bitcoin-spikes-to-52k-highest-since-mid-may-mark et-watch.png|||Bitcoin Crashes \$5500 Below \$53K Upon Severe Correction ...|||1791 x 778

https://20thirty500.com/wp-content/uploads/2021/12/five-bitcoin-short-films-for-a-lazy-holiday-evening-ener gy-money-basket.jpg|||Five Bitcoin Short Films For A Lazy Holiday Evening ...|||1280 x 853

http://prooworld.com/wp-content/uploads/2018/01/8-Review-of-Gemini-1.jpg|||Gemini Exchange Review, Account Opening & Exchange Review, Account Opening & Exchange Counter Counter Count

Cryptocurrency+huobi+binance - Image Results

http://crypto-stepbystep.com/wp-content/uploads/2020/04/coinbase10-1024x959.png|||How to earn free crypto (Tezos, EOS and more) with a ...|||1024 x 959

https://cdn.bitscoins.net/wp-content/uploads/2021/03/Bitcoin-Balances-on-Exchanges-Are-Draining-Leading-Platforms-See-10.jpeg||Bitcoin Balances on Exchanges Are Draining, Leading ...||1239 x 1008

https://o3schools.com/wp-content/uploads/2021/04/Guide-Trading-Binance-Quarterly-Futures-Contracts-o3schools.png|||Ultimate Guide to Trading Binance Quarterly Futures ...|||1600 x 900

15 Best Cryptocurrency Trading Platforms in 2021

COINBASE updates: RAVENCOIN Listing Status: Ravencoin

 $https://static.coinpaprika.com/coin/efyt-ergo/card.png?116751||Ergo\quad (ERG)\quad Price,\quad Charts,\quad Market\quad Cap,\\ Markets, Exchanges ...||1536 x 768$ 

https://www.bit-sites.com/wp-content/uploads/2017/12/Exchange-Binance-2048x1321.jpg|||How does Binance Exchange work? | Binance Review 2020 ...|||2048 x 1321

 $https://mattrode.com/wp-content/uploads/2021/01/coinbase-pro.png|||How\ To\ Transfer\ To\ Coinbase\ Pro\ / Transfer\ From\ Coinbase\ ...|||1599\ x\ 857$ 

https://www.cryptocointrade.com/wp-content/uploads/2018/06/Advanced-Crypto-Trading1-e1528356348908. png|||Advanced Crypto Trading | Strategy, Money Management ...|||1280 x 896

https://www.cryptocointrade.com/wp-content/uploads/2018/06/Crypto-Trading-Platforms1-e1528366783372.

png|||Crypto Trading Platforms | Privacy, fees, deposit ...|||1280 x 880

https://3commas.io/blog/wp-content/uploads/2019/02/ProfitTrailer-trading-bot.png|||Creating A Gemini Trading Bot Best Stock Watch App For Ipad|||1690 x 815

How long does a purchase or deposit take to . - Coinbase Help

Binance is a crypto-to-crypto exchange. This means that users can only use it to trade cryptocurrencies. If you dont already own some cryptocurrency, then youll need to buy some before you can start trading with Binance. I suggest using an exchange that offers fiat currency trading like Coinmama, CEX.IO or Coinbase.

 $https://computercoach.co.nz/tu/wp-content/uploads/2020/09/1601035278\_913\_eToro-ABDde-Crypto-Trading -Platform-Walleti-resmen-baslatti.jpg|||eToro, ABD'de Crypto Trading Platform & Damp; Wallet' resmen ...|||2732 x 2049$ 

https://www.medvedtrader.com/crypto/crypto-mt.png|||Medved Trader from the authors of QuoteTracker|||1319 x 771

Coinbase lists Ravencoin right after the halving in early January 2022. After a few weeks (or months) of Ravencoin being listed on Coinbase, the price skyrockets, and now the RVN that Coinbase is holding and offering through their exchange has gained immense value.

https://public.bnbstatic.com/image/cms/blog/20190610/b9ecab06-ee7a-4099-9d20-6c6124982d4b.jpeg|||Binance Weekly Report: Binance Stablecoins, Buy BNB with ...|||1600 x 900

So we all know by now that the word on the streets is the RVN ravencoin will be getting listed to coinbase. The ravencoin team have been working hard along side the coinbase team to get things prepared. It seems now or the criteria has been met and everything is in line. So the announcement could come any day now.

https://i.pinimg.com/originals/62/4e/26/624e2648feccfccd70e7785a01916c43.png|||Anchorage Started New Brokerage Service for Crypto Trading ...|||1200 x 800

https://www.bitcoinnewsminer.com/wp-content/uploads/2019/03/10204/crypto-platform-dx-exchange-adds-secondary-trading-of-security-tokens.jpg|||Crypto Platform DX.Exchange Adds Secondary Trading of ...|||1500 x 951

https://blog.iqoption.com/wp-content/uploads/2017/11/How-to-Trade-Cryptocurrencies-on-iq-option-platform .png $\|\|$ Your Guide to Cryptocurrency Buying and Selling $\|\|$ 2550 x 1332

A Beginners Guide to Futures Trading (Website) Binance

https://static.coinpaprika.com/converter/btc-bitcoin/php-philippines-piso/card.png|||Bitcoin swap piac, Milyen adatokat látok az Árfolyamok ...|||1536 x 768

Get Started for Free Today - Most Secure, Trusted Platform

Ravencoin (RVN) Price, Charts, and News Coinbase: ravencoin.

Step 3: Link Your Keys to Crypto Pro, how to reset google 2fa binance. 3.1 Head over to the Crypto Pro App and tap on the Settings tab 3.2 Scroll down and find Binance 3.3 Paste both the API Key and Secret Key in the API Key and Secret Key fields. Parameters:, how to remove google authenticator binance.

Ergo (ERG) price today, chart, market cap & Dingecko

Robinhood brings its no-fee ethos to cryptocurrency trading, but currently offers few cryptocurrencies and no way to transfer crypto assets off the platform. Pros No fees for crypto trades..

https://cdn.shortpixel.ai/client/q\_glossy,ret\_img,w\_3312/https://www.cryptocointrade.com/wp-content/upload s/2018/06/Crypto-Trading-Platforms.png|||Crypto Trading Platforms | Privacy, fees, deposit ...|||3312 x 1667

https://thumbs.dreamstime.com/z/active-traders-online-share-trading-apps-displayed-smart-phone-screen-india -dec-broker-holded-hand-concept-visualization-how-167117002.jpg|||Active Traders Online Share Trading Apps Displayed On ...|||1600 x 1289

 $https://i2.wp.com/ambcrypto.s3.amazonaws.com/wp-content/uploads/2021/02/11115850/4297730e9bf0c81bba8dd5e7b272fdd96b8347ec24afec7addada4d2aafda4c5\_1613008820032\_btc1.png?resize=2605\%2C909\&is-pending-load=1#038;ssl=1|||How bullish really are Ethereum, Chainlink? Crypto Timeless|||2605 x 909 Gutscheine Review 2021 - Get a 20% Fee Discount$ 

https://s3.tradingview.com/e/eaCLkJIY\_big.png|||Ergo Chart finally available on Tradingview for KUCOIN

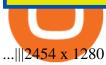

How does Binance USD work? Binance USD has a unique tokenomics (aka token economic) system that has allowed it to keep the price equal to one US dollar and its partnership with Paxos is key to this. The blockchain infrastructure platform holds the same number of US dollars as the total supply of BUSD.

https://assets.bwbx.io/images/users/iqjWHBFdfxIU/iVq9QFQQ3yaY/v0/-1x-1.png|||Does Binance Work In Canada - Gains Binance Quiz April ...|||1296 x 768

https://www.gemini.com/static/images/samsung/phone-2.png|||Samsung Crypto Wallet | Gemini|||1296 x 2528 Pionex is the exchange with the in-built crypto trading robot. Its one of the best free trading bot platforms for cryptocurrency Ive ever seen since 2017.

Gemini mobile app and active trader From the screens on the Gemini app in the Google play store it appears the mobile app only supports the standard Gemini format and not the activetrader format. Can anyone confirm this to be the case?

https://binancewolfs.com/wp-content/uploads/2021/05/Group-100.png|||What is Binance Smart Chain and How Does it Work ...|||2421 x 1445

https://blog.tradesanta.com/wp-content/uploads/2019/03/Frame-75.4-2.png|||Cryptocurrency ecosystem: Exchanges, Services, OTC Desks ...|||3500 x 2367

 $https://miro.medium.com/max/2564/1*RJG0ZujwkK7IXFSCwPYDTw.png|||Best\ Crypto\ Trading\ Platforms: The\ Definitive\ Guide\ [2020\ ...|||1282\ x\ 1044$ 

How to Buy Ravencoin Coinbase

Why transfer to Coinbase? There are several reasons to transfer your crypto from Uphold to Coinbase. They include: To get access to more crypto assets. Uphold currently supports about 75 digital assets, while Coinbase has more than 100. To utilize the broader selection of fiat withdrawal channels such as PayPal or the Coinbase debit card:

Crypto traders have been using Coinbase since 2012, and the crypto exchange has only gotten better with age. A user-friendly interface, straightforward onboarding process and a free \$5 in Bitcoin.

Hotel Chinzanso Tokyo Launches "Forest Aurora". TOKYO, Nov. 30, 2021 /PRNewswire/ -- Hotel Chinzanso Tokyo, a luxury urban resort, has unveiled its latest special event, " Forest Aurora ," northern lights projected using state-of-the-art technology over the hotel's vast garden. Northern lights, or aurora borealis, are an atmospheric phenomenon.

Ravencoin (RVN) price today, chart, market cap & DinGecko

https://toponline 4u.com/wp-content/uploads/2021/05/Best-Crypto-Trading-Platform.jpg|||Best Crypto Trading-Platform||Best Crypto Trading-Platform||Best Crypto Trading-Platform||Best Crypto Trading-Platform||Best Crypto Trading-Platform||Best Crypto Trading-Platform||Best Crypto Trading-Platform||Best Crypto Trading-Platform||Best Crypto Trading-Platform||Best Crypto Trading-Platform||Best Crypto Trading-Platform||Best Crypto Trading-Platform||Best Crypto Trading-Platform||Best Crypto Trading-Platform||Best Crypto Trading-Platform||Best Crypto Trading-Platform||Best Crypto Trading-Platform||Best Crypto Trading-Platform||Best Crypto Trading-Platform||Best Crypto Trading-Platform||Best Crypto Trading-Platform||Best Crypto Trading-Platform||Best Crypto Trading-Platform||Best Crypto Trading-Platform||Best Crypto Trading-Platform||Best Crypto Trading-Platform||Best Crypto Trading-Platform||Best Crypto Trading-Platform||Best Crypto Trading-Platform||Best Crypto Trading-Platform||Best Crypto Trading-Platform||Best Crypto Trading-Platform||Best Crypto Trading-Platform||Best Crypto Trading-Platform||Best Crypto Trading-Platform||Best Crypto Trading-Platform||Best Crypto Trading-Platform||Best Crypto Trading-Platform||Best Crypto Trading-Platform||Best Crypto Trading-Platform||Best Crypto Trading-Platform||Best Crypto Trading-Platform||Best Crypto Trading-Platform||Best Crypto Trading-Platform||Best Crypto Trading-Platform||Best Crypto Trading-Platform||Best Crypto Trading-Platform||Best Crypto Trading-Platform||Best Crypto Trading-Platform||Best Crypto Trading-Platform||Best Crypto Trading-Platform||Best Crypto Trading-Platform||Best Crypto Trading-Platform||Best Crypto Trading-Platform||Best Crypto Trading-Platform||Best Crypto Trading-Platform||Best Crypto Trading-Platform||Best Crypto Trading-Platform||Best Crypto Trading-Platform||Best Crypto Trading-Platform||Best Crypto Trading-Platform||Best Crypto Trading-Platform||Best Crypto Trading-Platform||Best Crypto Trading-Platform||Best Crypto Trading-Platform||Best Cr

https://nulltx.com/wp-content/uploads/2018/12/wcx-dashboard-image.png|||WCX-Crypto-Trading-Platform-Full-Review-NullTX|||1920 x 1093

Chinas cryptocurrency investors keep the faith even as .

https://files.ambcrypto.com/wp-content/uploads/2021/08/01122123/supply-on-exchanges.png|||For a trader, is Shiba Inu [SHIB] still worth counting on ...|||3840 x 1300

https://s3.cointelegraph.com/uploads/2021-12/8d14eb82-2a0a-4332-86db-d604b619c788.png|||Small

Ethereum investors increase exposure as ETH loses ...|||1800 x 1013

https://thecryptonewsweb.com/storage/2021/08/Heres-what-Solanas-liquidity-black-hole-means-for-the-altcoin.png|||Here's What Solana's 'liquidity Black Hole' Means For The ...|||2672 x 814

 $https://www.tradetoolsfx.com/images/cryptotrading\_gal/2018-02-07\_14-04-48.png|||Crypto\_trading\_platform\_TradeToolsFX\_(TTFX-CTP) - Forex\_...|||1919\_x\_940$ 

https://img.etimg.com/thumb/width-1200,imgsize-16274,resizemode-4,msid-84194828/crypto-exchange-bina nce-temporarily-suspends-payments-from-eus-sepa-network.jpg|||News: Trade Guide | Proprietary Tool For Futures ...|||1200 x 789

https://images.ctfassets.net/jg6lo9a2ukvr/70I1TAFm63K5T1IGsIvpJs/0b07962c385791b1601ff3765582d04d/ AreasofAvailiblity\_UKHeader\_\_1\_.png|||United Kingdom | Areas of Availability | Gemini|||1354 x 1260 Open Gemini ActiveTrader in your mobile browser Select the share button for the browser window (Bottom

middle for iPhone Safari) Select "Add to Home Screen," Add Title, and then tap "Add" The link will then appear as an App on your home screen For Android users: Open Gemini ActiveTrader in your mobile browser

https://blog.vectorcrypto.com/wp-content/uploads/2021/04/Chart-Trading-BNB-BUSD-1536x829.jpg|||How Does The BNB Token Work? Learn the History of Binance ...|||1536 x 829

https://2dsirecrypto.com/wp-content/uploads/2020/10/Website-strategy.png|||Cryptocurrency Trading Charts | Wealth with Crypto|||1672 x 796

https://paybis.com/blog/wp-content/uploads/2019/10/harmony-one-logo-min-1536x1532.png|||100

Cryptocurrency Logos - Download For Free Now - Paybis Blog|||1536 x 1532

https://i.imgur.com/StYJRzr.png|||Transferring from Active Trader to Gemini Wallet : Gemini|||1240 x 867 How Does Staking And Savings Work On Binance?

https://globaltradingsoftware.com/wp-content/uploads/2021/04/crypto-21st-1536x863.png|||Setting up Crypto Spot Trading Charts on the Tradingview ...|||1536 x 863

https://nodollartime.com/wp-content/uploads/img128e9a9/16-02-21/1613502689\_1827.png $\|$  Icon, Ravencoin and Lisk are riding the bull wave on ... $\|$  1376 x 824

Enabling Duo or Google Authenticator (TOTP) Coinbase Help

https://cryptoarticles.com/wp-content/uploads/2021/03/Ravencoin-Featured-1920x1080.png|||Ravencoin Kraken Listing? RVN Info Appears On Kraken's Site!||1920 x 1080

 $https://uploads-ssl.webflow.com/5f57e6f89a4eb6925215e9e5/5f84769bd1abb765b1018087\_smartmockups\_k\ b9frelo.jpg|||The 8\ Best\ Crypto\ Trading\ Software\ Tools\ for\ New\ Investors|||2880\ x\ 1800\ Bitcoin\ exchanges\ Binance\ and\ Huobi\ stop\ taking\ mainland\ .$ 

https://images.ctfassets.net/jg6lo9a2ukvr/kr8kXtCy4O4BmDcV4HfDU/8e444fed5d24e56e64bbf7a8cf58d3d9/Gemini\_-\_AMP\_\_1\_.png|||Gemini Announces Upcoming Support for Amp (AMP) | Gemini|||2026 x 1138 The Gemini mobile app was introduced in December 2018. The app is a key tool in Geminis efforts to take the trading platform used by big banks and hedge funds to Main Street.

Ergo Coin Price & Market Data Ergo price today is \$4.43 with a 24-hour trading volume of \$1,407,548. ERG price is up 1.8% in the last 24 hours. It has a circulating supply of 49 Million ERG coins and a total supply of 97.7 Million. If you are looking to buy or sell Ergo, Gate.io is currently the most active exchange. Binance offers a staking service called Locked Staking. Locked staking requires you to lock the coins you wish to stake for a certain period to earn rewards. During the staking period, your cryptocurrencies will be locked and you would not have any access to these coins until the staking period is over.

 $https://www.tokens24.com/wp-content/uploads/2018/02/BFGMiner.jpg|||BFGMiner \ Tokens24|||1257 \ x \ 835 \ Gemini \ Review \ 2022 - READ \ THIS \ Before \ Investing$ 

https://i0.wp.com/files.ambcrypto.com/wp-content/uploads/2021/11/10182414/SUSHI-exchange.png?ssl=1|||Expecting SUSHI to breach \$15 anytime soon is as realistic ...|||3840 x 1300

 $https://media1-production-mightynetworks.imgix.net/asset/2331413/Screen\_Shot\_2018-01-31\_at\_8.16.35\_A M.png?ixlib\\=rails-0.3.0\\&fm\\=jpg\\&q\\=75\\&auto\\=format|||The Buzz On How To Transfer From Coinbase To Bitstamp ...|||2726 x 1464$ 

Gemini Active Trader is a trading platform where you can create buy and sell orders when you want to trade crypto. You are able to execute continuous, auction and block trades on this platform. The trading platform can look really overwhelming if its the first time youre using it.

https://www.ourdebtfreelives.com/wp-content/uploads/Fidelity-Active-Trader-Pro-Main-Screen.jpg|||Fidelity-Active-Trader-Pro-Our Debt Free Lives|||1425 x 809|||1425 x 809|||1425 x 809|||1425 x 809|||1425 x 809|||1425 x 809|||1425 x 809|||1425 x 809|||1425 x 809|||1425 x 809|||1425 x 809|||1425 x 809|||1425 x 809|||1425 x 809|||1425 x 809|||1425 x 809|||1425 x 809|||1425 x 809|||1425 x 809|||1425 x 809|||1425 x 809|||1425 x 809|||1425 x 809|||1425 x 809|||1425 x 809|||1425 x 809|||1425 x 809|||1425 x 809|||1425 x 809|||1425 x 809|||1425 x 809|||1425 x 809|||1425 x 809|||1425 x 809|||1425 x 809|||1425 x 809|||1425 x 809|||1425 x 809|||1425 x 809|||1425 x 809|||1425 x 809|||1425 x 809|||1425 x 809|||1425 x 809|||1425 x 809|||1425 x 809|||1425 x 809|||1425 x 809|||1425 x 809|||1425 x 809|||1425 x 809|||1425 x 809|||1425 x 809|||1425 x 809|||1425 x 809|||1425 x 809|||1425 x 809|||1425 x 809|||1425 x 809|||1425 x 809|||1425 x 809|||1425 x 809|||1425 x 809|||1425 x 809|||1425 x 809|||1425 x 809|||1425 x 809|||1425 x 809|||1425 x 809|||1425 x 809|||1425 x 809|||1425 x 809|||1425 x 809|||1425 x 809|||1425 x 809|||1425 x 809|||1425 x 809|||1425 x 809|||1425 x 809|||1425 x 809|||1425 x 809|||1425 x 809|||1425 x 809|||1425 x 809|||1425 x 809|||1425 x 809|||1425 x 809|||1425 x 809|||1425 x 809|||1425 x 809|||1425 x 809|||1425 x 809|||1425 x 809|||1425 x 809|||1425 x 809|||1425 x 809|||1425 x 809|||1425 x 809|||1425 x 809|||1425 x 809|||1425 x 809|||1425 x 809|||1425 x 809|||1425 x 809|||1425 x 809|||1425 x 809|||1425 x 809|||1425 x 809|||1425 x 809|||1425 x 809|||1425 x 809|||1425 x 809|||1425 x 809|||1425 x 809|||1425 x 809|||1425 x 809|||1425 x 809|||1425 x 809|||1425 x 809|||1425 x 809|||1425 x 809|||1425 x 809|||1425 x 809|||1425 x 809|||1425 x 809|||1425 x 809|||1425 x 809|||1425 x 809|||1425 x 809|||1425 x 809|||1425 x 809|||1425 x 809|||1425 x 809|||1425 x 809|||1425 x 809|||1425 x 809|||1425 x 809|||1425 x 809|||1425 x 809|||1425 x 809|||1425 x 809||||||1425 x 809|||1425 x 809|||1425 x 809|||1425 x 809|||1425 x 809

 $https://timebis.com/wp-content/uploads/2021/12/bitcoin-whale-moves-97296884-from-crypto-giant-coinbase-in-massive-asset-transfer\_61c59c1d4aaf1.jpeg|||Bitcoin Whale Moves $97,296,884 From Crypto Giant Coinbase ...|||1365 x 800$ 

https://cryptobuyingtips.com/guides/screenshots/coinbase.png|||How to interact with SmartContracts on BSC|||3360 x 1642

https://m.foolcdn.com/media/affiliates/images/Woman\_following\_upward\_trending\_line\_on\_graph.width-120 0\_iIWkZbZ.jpg|||This Crypto Has Gained Over 1,800% in 2021. Should You Buy?|||1200 x 798

Trust Wallet to Coinbase Transfer Time Usually, The ACH bank transfer system typically takes 3-5 business days to transfer the Trust Wallet to Coinbase. Final Words This article is a comprehensive guide that assists you to move cryptos from the trust wallet to Coinbase.

Gemini Exchange Review 2022 Crypto Trading Brokers

https://blockonomi-9fcd.kxcdn.com/wp-content/uploads/2019/03/what-are-binary-options.jpg|||What Are Binary Options & Description of the Work: Complete Guide|||1400 x 933

 $https://www.getfilecloud.com/supportdocs/download/attachments/10191111/2fa7.png?version=1\&modificationDate=1429722475000\&api=v2|||Two\ Factor\ Authentication\ -\ FileCloud\ -\ FileCloud\ Support|||2588\times1856$ 

https://tradesanta.com/blog/wp-content/uploads/2021/05/stocktokens\_main.png|||Binance Stock Tokens: What is it & does it Work?|||1776 x 1000

 $https://miro.medium.com/max/9600/1*hkKFxbS5qN2o\_U17pQ--Ew.png|||Easily transfer crypto from Coinbase.com to your Coinbase ...|||4000 x 2583$ 

There is no indication that Chinese users are barred from Huobi and Binance altogether, which are widely regarded as two of the big three crypto exchanges that originated in China, along with OKEx..

https://i.pinimg.com/originals/58/df/03/58df03a9a037f98d9c608e90ce10a330.png|||Crypto Wallet Like Coinbase - finance|||1600 x 1200

To connect your Coinbase.com account, click Connect Now in the notification, or select Connect to Coinbase from the Settings menu at any time. Once your account is linked, you can transfer funds at any time from the Settings menu. You can also unlink your account at any time through the Settings menu.

https://quickpenguin.net/wp-content/uploads/2020/09/Gemini-Review-Buy-Bitcoin-\_2.png|||Gemini Review (2020) | Security-First Crypto Exchange|||1500 x 805

Ergos market cap currently sits at \$138,043,000.00 USD, holding up for a market cap rank at #361. Ergo ranks no 361 in the market capitalization of Ergo is at \$138,043,000.00 and its volume for 24 hours is \$1,986,010 . 32.01 M Ergo are under circulation, with total supply of 35.32 M and the Maximum supply of 97.74 M.

https://www.brokerage-review.com/images/1/fidelity/activetraderpro/active-trader-pro-3.png|||Fidelity|| Trading Screen / Fidelity Investments - Android ...|||1277 x 978

https://i1.wp.com/files.ambcrypto.com/wp-content/uploads/2021/11/09183335/Screen-Shot-2021-11-09-at-6.3 2.59-PM.png?ssl=1||In a first, OpenSea crosses \$10 billion in total volume ...||2167 x 1075

 $https://blog.gemini.com/\_next/static/images/ActiveTrader\_Header-16a067a4521db530ff530911abebb1cb.png | || Crypto Trading Platform - Gemini ActiveTrader | Gemini||| 1768 x 1424 || Crypto Trading Platform - Gemini ActiveTrader | Gemini||| 1768 x 1424 || Crypto Trading Platform - Gemini ActiveTrader | Gemini||| 1768 x 1424 || Crypto Trading Platform - Gemini ActiveTrader | Gemini||| 1768 x 1424 || Crypto Trading Platform - Gemini ActiveTrader | Gemini||| 1768 x 1424 || Crypto Trading Platform - Gemini ActiveTrader || Crypto Trading Platform - Gemini ActiveTrader || Crypto Trading Platform - Gemini ActiveTrader || Crypto Trader || Crypto Trader || Crypto Trader || Crypto Trader || Crypto Trader || Crypto Trader || Crypto Trader || Crypto Trader || Crypto Trader || Crypto Trader || Crypto Trader || Crypto Trader || Crypto Trader || Crypto Trader || Crypto Trader || Crypto Trader || Crypto Trader || Crypto Trader || Crypto Trader || Crypto Trader || Crypto Trader || Crypto Trader || Crypto Trader || Crypto Trader || Crypto Trader || Crypto Trader || Crypto Trader || Crypto Trader || Crypto Trader || Crypto Trader || Crypto Trader || Crypto Trader || Crypto Trader || Crypto Trader || Crypto Trader || Crypto Trader || Crypto Trader || Crypto Trader || Crypto Trader || Crypto Trader || Crypto Trader || Crypto Trader || Crypto Trader || Crypto Trader || Crypto Trader || Crypto Trader || Crypto Trader || Crypto Trader || Crypto Trader || Crypto Trader || Crypto Trader || Crypto Trader || Crypto Trader || Crypto Trader || Crypto Trader || Crypto Trader || Crypto Trader || Crypto Trader || Crypto Trader || Crypto Trader || Crypto Trader || Crypto Trader || Crypto Trader || Crypto Trader || Crypto Trader || Crypto Trader || Crypto Trader || Crypto Trader || Crypto Trader || Crypto Trader || Crypto Trader || Crypto Trader || Crypto Trader || Crypto Trader || Crypto Trader || Crypto Trader || Crypto Trader || Crypto Trader || Crypto Trader || Crypto Trader || Crypto Trader || Crypto Trader || Crypto Trader || Crypto Trader |$ 

https://miro.medium.com/max/5000/1\*18IDhdNyatqu0oCyBc0AIQ.jpeg|||Does Binance Work In Canada - Gains Binance Quiz April ...|||2500 x 1407

Never lose your Google Authenticator 2FA again! : CoinBase

https://public.bnbstatic.com/20200624/9f32002e-5954-4d93-810f-6f38793ab8b1.png|||Introducing Binance

Access: Native Fiat-to-Crypto Exchange ...|||1600 x 900

The Ultimate Guide To Gemini Active Trader (2022.

10 Best Crypto Exchanges and Platforms of January 2022.

Ergo (ERG) Price, Chart & Digital Coin Price

https://thefipharmacist.com/wp-content/uploads/2021/02/Gemini-Active-Trader-1536x804.jpg|||The Ultimate Guide To Gemini Active Trader (2021 ...|||1536 x 804

Sign in to your account with your username, password, and 2-step verification code from your old number; Go to your Security Settings page; Regenerate your secret key (Note: regenerating your secret key will invalidate your old device tokens) Scan the new secret key with your new Authenticator device; I lost my Authenticator

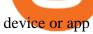

https://pferdewetten-online.net/pictures/thinkorswim-level-2-tutorial.jpg|||Thinkorswim level 2 tutorial|||5734 x 3104

What Is Ergo (ERG)?

2-Step verification troubleshooting Coinbase Pro Help

 $https://i.redd.it/qo32qu9mb0j01.png|||The\ Greatest\ Guide\ To\ Coinbase\ Cvn\ Error\ |\ Crypto\ Review|||1299\ x\ 860\ What\ Is\ Binance\ USD(BUSD)?\ Your\ Ultimate\ Guide\ Currency.com$ 

https://coinquora.com/wp-content/uploads/2021/06/BTG-USDT-chart-showing-Falling-Wedge-pattern.png|||Bitcoin Gold Price prediction 2021 Will BTG Hit \$200 in ...|||1461 x 836

???? TOP 5 Cryptocurrency Exchanges 2021 PROS and CONS.

I am also having this issue. I changed wireless providers and this was the first time I tried to launch Google Authenticator since. My Google Authenticator App reset. I am getting the Begin setup on the app and can't login to my accounts without the code. Emergency code option isn't working. How do I recover my codes?

 $https://external-preview.redd.it/Z47cIobmhL8EbkNbGCcyAhQ9fFHmw\_r-IQ2JU-SeRZE.jpg?auto=webp\&s=401017319aa60d18cf480746a123d98e19c4987b|||How To Use Coinbase Pro In Canada: How To Use Your ...|||1590 x 1128$ 

Videos for Coinbase+google+authenticator+recovery+code

Best Crypto Trading Platforms 2022 - Trade Crypto Today

https://toptradereviews.com/wp-content/uploads/2018/03/FidelityActiveTraderPro.png|||Fidelity Investments Review - Why It's A Broker Option For ...|||2560 x 1387

If you missed out on Bitcoin in the early days, Ravencoin is your second chance. Today's price, after the first halving, is like getting Bitcoin after it's first halving, at around \$12 per BTC. If you mined \$12 Bitcoin and held, you are likely rich today. If you mine Ravencoin at current price and HODL, the same thing can happen.

https://blockonomi-9fcd.kxcdn.com/wp-content/uploads/2020/02/newscrypto-1.jpg|||NewsCrypto Platform: Crypto Education, Trading Tools ...|||1400 x 933

Ravencoin is on the decline this week. The price of Ravencoin has fallen by 8.07% in the past 7 days. The price increased by 7.10% in the last 24 hours. The current price is \$0.099748 per RVN. Ravencoin is 65.60% below the all time high of \$0.29. The current circulating supply is 10,473,290,000 RVN.

 $https://miro.medium.com/max/3254/1*RmOtbPbjpQoZtKk8QLm\_TQ.png|||Announcing~Trading~Integration~with~Gemini!~|~by~Zel~...|||1627~x~989$ 

January 15, 2022 - The current price of Ergo is \$4.274637 per (ERG / USD). Ergo is 90.30% below the all time high of \$44.06. The current circulating supply is 32,012,428 ERG. Discover new cryptocurrencies to add to your portfolio.

https://www.gemini.com/static/images/active-trader/ActiveTrader\_Performance.png|||Crypto Trading Platform - Gemini ActiveTrader | Gemini|||1654 x 1022

Sign in to your Coinbase account (do this on your desktop web browser; authenticator setup cannot be done via Coinbase mobile app) using your current email, password and 2-step verification method. Navigate to the Security Settings page. Under the Other Options section, select the Select button in the Authenticator App box. Follow the prompts to complete your authenticator setup.

Vote. r/Ravencoin. Ravencoin (RVN) is an open source, fairly mined proof of work (POW) project focused on enabling users to issue assets and securities on a secure and decentralized blockchain. Cypherpunk philosophy. No ICO. No pre-mine. No masternodes. 58.4k. Members.

Easily transfer crypto from Coinbase.com to your Coinbase.

https://www.haasonline.com/wp-content/uploads/2018/01/binance-trade-bots-cryptocurrency-exchange.png |||

How To Trade Crypto On Binance Pdf: How to trade in ... |||2174 x 1358

How do I use ActiveTrader on my mobile device? Gemini

https://d229noksprj98s.cloudfront.net/wp-content/uploads/2020/08/bat-crypto-com-cardano-price-analysis-22-august.png|||Cardano Ecosystem / Cardano launches Ethereum DevNet ...|||1938 x 1073

\$1 ravencoin in less then a month, with new Coinbase listing.

Ergo (ERG) Price, Charts, and News Coinbase: ergo coin.

https://techcrunch.com/wp-content/uploads/2019/07/hero-signals.png?resize=680|||Coinbase tells you if top holders are buying or selling a ...|||2372 x 1218

https://insidebitcoins.com/wp-content/uploads/2019/04/60FC1F42-17F2-4372-94BB-D87191878EB1.jpeg|||D oes Binance Work In Canada / How To Margin Trade On ...|||2048 x 1206

https://subdiy.com/wp-content/uploads/2021/06/bitcoin-2643159\_1920-1536x1022.jpg|||How Does The Binance NFT Value Matters System Work? - NFT ...|||1536 x 1022

https://cimg.co/w/articles-attachments/0/5d9/81fa2d96df.jpg|||When Will Bitcoin Price Hit Its Next Big Peak? How High ...|||1256 x 835

Select Enter a provided key from the menu that appears. In the form, fill out the account name with something that describes this account (such as "Coinbase") and type the seed into the field for the key. DUO Click the add key button in the top right corner of the screen. In the next screen (QR code scanner) click the no barcode button.

Ravencoin on Coinbase?: Ravencoin

Cryptocurrency giants Huobi, Binance cut back on China users .

https://crypto-stepbystep.com/wp-content/uploads/2020/04/coinbase8.png|||How to earn free crypto (Tezos, EOS and more) with a ...|||1428  $\times$  1318

Everything You Need to Know About Binance Launchpool: How to .

18 Best Crypto Trading Bots for FREE [Important 2022] Coinmonks

How do I set up Active Trader?: Gemini - reddit

https://www.brokerage-review.com/images/1/Fidelity/active-trader-pro.png|||Fidelity Review (2021)|||2560 x 1380

https://static.coindesk.com/wp-content/uploads/2020/03/Screen-Shot-2020-03-17-at-6.01.25-PM.png|||Time To Transfer From Usd Wallet Coinbase Algorand ...|||2816 x 1230

1. Sign in to your Coinbase account using your email address and password. 2. When prompted for your 2-step verification code, select I need help > I cant access my authenticator app anymore. 3. Follow the rest of the instructions to complete the process (a government-issued ID is required for completion).

Top ERGO markets. A list of the top ERGO markets across all crypto exchanges based on the highest 24h trading volume, with their current price. Market. 24h volume. 1 ERG/USDT Gate.io. \$ 1.54 million. \$ 9.32. 2 ERG/ETH Gate.io. \$ 26,928.23.

 $https://goctienao.com/wp-content/uploads/2021/04/117548723\_nfts2.jpg|||Top~5~NFT~hàng~u~cho~tháng~4~nm~2021, theo~Crypto~KOL~...|||2048~x~1152$ 

How to register and buy cardano on coinbase, how to recover.

ERGO (ERG) Price to USD - Live Value Today Coinranking

Ergo is a Proof-of-Work (PoW) blockchain with advanced cryptographic features and infrastructure including a UTXO (unspent transaction outputs) model that is more similar to Bitcoin's transaction model than the Account model used for Ethereum. Using the UTXO model Ergo calculates wallet balances based on aggregate transaction history, tracing each distinct portion of cryptocurrency back to its purchase origin to maintain an immutable ledger.

UST Gets Listed on Binance and Huobi, Propelling Terra to.

 $https://www.investopedia.com/thmb/9uenxWQKdrELhN-hzQq_7SAIB\_s=/1459x778/filters:no\_upscale():max\_bytes(150000):strip\_icc()/ATPCustomLandingPage-0c18be1f4b044e579b3b5a91ed9b0983.png|||IntradayScanners Paper Trading Fidelity Trading ...|||1459 x 778$ 

Find Out How to Use Binance: The Complete Binance Tutorial

We update our ERG to USD price in real-time. Ergo is up 0.47% in the last 24 hours. The current CoinMarketCap ranking is #340, with a live market cap of \$173,805,242 USD. It has a circulating supply of

32,012,428 ERG coins and a max. supply of 97,739,924 ERG coins. If you would like to know where to buy Ergo, the top cryptocurrency exchanges for trading in Ergo stock are currently KuCoin, Gate.io, FMFW.io, ProBit Global, and Hotbit.

7 Best Exchanges To Trade Crypto With Zero Fees hedgewithcrypto

Restoring 2-step verification from a secret seed Coinbase Help

https://globaltradingsoftware.com/wp-content/uploads/2021/03/CryptoCurrency-Spot-Trading-Using-Simple-Technical-Set-of-Indicators-1536x863.jpg|||Crypto Currency Spot Trading Using Simple Technical Set of ...|||1536 x 863

 $https://btcmanager.com/wp-content/uploads/2018/08/Coinbase-Announces-Instant-Crypto-Trade-Facility-and-Enhanced-Default-Limit-for-Customers-Also-adds-Support-for-Ethereum-Classic_2.jpg|||Coinbase Announces Instant Crypto Trade, Enhanced Default ...|||1300 x 776$ 

https://hercules.finance/wp-content/uploads/2017/08/hitbtc-crypto-exchange-online-trade-spot-trading.png|||HitBTC | Crypto-Currency Exchange Hercules.Finance|||1895 x 911

Chinas cryptocurrency investors keep the faith even as exchanges Binance and Huobi sever ties with mainland users Chinese cryptocurrency investors say they are continuing to trade their virtual.

Buy, Sell & Store Bitcoin - Buy Bitcoin & Store Instantly

https://www.hubtech.org/wp-content/uploads/2020/07/altrady-top-crypto-trading-platform-by-altxpert-scaled.jpg|||Best Cryptocurrency Trading Platform | 20 Best Crypto ...|||2560 x 1704

For Ether, particularly, users often said that they got done within 5-10 of even 20 minutes. To be on the safe side, you can take that time to be around half an hour. Therefore depending on the speed of cryptocurrencies in general, you can estimate how long it will take to make that transfer.

https://editorial.fxstreet.com/miscelaneous/X5i4nHs0JHcykpzpe2TT64ihShLouFDM0mKIMe39/SHIBUSDT-637563008247031413.png|||SHIB price skyrockets as Binance Lists Dogecoin rival ...|||2294 x 1448

https://www.ethereumcryptocurrency.com/cryptocelebrities/wp-content/uploads/2019/05/Coinbase-Verificatio n.jpg|||Coinbase Verification Time How Long Does Coinbase ...|||1280 x 853

https://coincompare.eu/wp-content/uploads/2018/08/Coinbase\_main\_EN\_at\_CoinCompare-1024x854.png|||Coinbase.com review, broker, cryptocurrency and listings ...|||1024 x 854

https://lvena26b6e621o8sl2qkx1ql-wpengine.netdna-ssl.com/wp-content/uploads/2017/08/3-7.png|||Intro to Coinbase Crypto Trader's Guide|||2000 x 1307

Binance, HitBTC and Huobi: How Major Cryptocurrency Exchanges are Summing Up 2021 The year 2021 has been one of the most challenging and exciting in the cryptocurrency space.

r/CoinBase - How to I reduce the amount of time it takes to .

How To Transfer From Uphold To Coinbase CoinWut

 $https://public.bnbstatic.us/20200411/e2cb8b11-3804-49de-bf45-82db35166499.png|||Binance.US \quad Blog|||1600 \\ x \; 900$ 

How to restore my google authenticator? Lost all my codes and .

Binance Best Crypto Exchange for Day Trading Digital Currencies. Robinhood Best Crypto Platform for Beginners Based in the US. Coinbase Best Cryptocurrency Trading Platform for First-Time Buyers. Libertex Best Cryptocurrency Trading Platform for Tight Spreads.

https://4c-trading.com/wp-content/uploads/2019/10/binance-1-1536x864.png|||Binance Offers Traders Free Cryptocurrency|||1536 x 864

 $https://blokt.com/wp-content/uploads/2019/09/gemini.jpg|||Gemini\ Launches\ Gemini\ Clearing,\ OTC\ Trading for\ Everyone|||2250\ x\ 1500$ 

Hello, In This Video I Go Over Transfer Coinbase To Crypto.com and How To Transfer From Coinbase To Crypto.com. How To Send From Coinbase To Crypto.com Step by Step Instructions, Guide, Tutorial, Video Help. In this video I walk through the step by step guide, instructions, tutorial on how to transfer send crypto

coins ETH BTC bitcoin.

https://f.seedly.sg/assets/files/000/010/591/original/5c9d144415d571fec8f5fda432371a858536f209.PNG?1617176044|||How do you link your xfers account to your binance ...|||1615 x 803

https://www.newsbtc.com/wp-content/uploads/2018/12/crypto-shutterstock\_1174441339.jpg|||Gemini Launches Mobile App, Says Crypto Is Here to Stay ...|||5472 x 3648

https://blockchainsimplified.com/blog/the-advantages-of-building-a-blockchain-based-cryptocurrency-trading-platform/blockchain-based-cryptocurrency-trading-main.jpg|||The Advantages of building a Blockchain based ...|||1920 x 1200

Coinbase listing?: Ravencoin

Gemini Mobile App The Gemini exchange and Active Trader are both optimised for mobile, making them fantastic for on-the-go trading. The app is available on both Android and Apple and can be downloaded from the relevant app store. User reviews of the mobile application are excellent. Mobile trading Gemini Promo Codes

https://thefipharmacist.com/wp-content/uploads/2021/02/Gemini-Active-Trader-Platform-2048x944.png|||The Ultimate Guide To Gemini Active Trader (2021 ...|||2048 x 944

http://crypto-stepbystep.com/wp-content/uploads/2020/04/coinbase 5.png ||| How to earn free crypto (Tezos, EOS and more) with a ... ||| 1042 x 1210

https://assets-global.website-files.com/5f3306add5c511ca4cf17da9/6040b0256b1c20b46a681103\_Blockchain (1).png|||What Is Binance Smart Chain? | CoinMarketCap|||1500 x 1500

https://i0.wp.com/files.ambcrypto.com/wp-content/uploads/2021/11/06170448/Screen-Shot-2021-11-06-at-5.0 3.45-PM.png?ssl=1||Fantom displays significantly strong fundamentals, may ...||1715 x 1177

https://toponline 4u.com/wp-content/uploads/2021/05/cryptocurrency-bitcoin.jpg|||Best Crypto Trading Platform | Top Online 4u|||1394 x 784

Two largest Bitcoin exchanges in the world, Huobi and Binance, are pumping the brakes on operations in China as Beijing intensified its crackdown against cryptocurrencies. Both exchanges have .

 $https://ambcrypto.s3.amazonaws.com/wp-content/uploads/2021/06/09122139/5efc2e36062f1af18a9eee43ef44962d14cb4026309a24b3ca4e228485617382\_1623118641311\_ethnvt2.png|||Are there signs of Ethereum capitulating? Then what ...|||3922 x 1354$ 

How To Transfer From Coinbase To Crypto.com - How To Send.

https://www.crowdfundinsider.com/wp-content/uploads/2019/05/Coinbase-Pro-Screen.jpg|||Decentralized Social (DESO) Is Launching on Coinbase Pro|||1392 x 918

https://external-preview.redd.it/QPVZcfz6z4H6ZOx7omC4uSZWrzuM4wbwNmY2x9Cdugg.png?auto=webp& s=daaa5dc3be024aa7ab2edf03c1fe496690234585 ||| How do I connect my wallet to Binance?: binance||| 1276 x 1182 ||| to Binance ||| to Binance ||| to Binance ||| to Binance ||| to Binance ||| to Binance ||| to Binance ||| to Binance ||| to Binance ||| to Binance ||| to Binance ||| to Binance ||| to Binance ||| to Binance ||| to Binance ||| to Binance ||| to Binance ||| to Binance ||| to Binance ||| to Binance ||| to Binance ||| to Binance ||| to Binance ||| to Binance ||| to Binance ||| to Binance ||| to Binance ||| to Binance ||| to Binance ||| to Binance ||| to Binance ||| to Binance ||| to Binance ||| to Binance ||| to Binance ||| to Binance ||| to Binance ||| to Binance ||| to Binance ||| to Binance ||| to Binance ||| to Binance ||| to Binance ||| to Binance ||| to Binance ||| to Binance ||| to Binance ||| to Binance ||| to Binance ||| to Binance ||| to Binance ||| to Binance ||| to Binance ||| to Binance ||| to Binance ||| to Binance ||| to Binance ||| to Binance ||| to Binance ||| to Binance ||| to Binance ||| to Binance ||| to Binance ||| to Binance ||| to Binance ||| to Binance ||| to Binance ||| to Binance ||| to Binance ||| to Binance ||| to Binance ||| to Binance ||| to Binance ||| to Binance ||| to Binance ||| to Binance ||| to Binance ||| to Binance ||| to Binance ||| to Binance ||| to Binance ||| to Binance ||| to Binance ||| to Binance || to Binance ||| to Binance ||| to Binance ||| to Binance ||| to Binance ||| to Binance ||| to Binance ||| to Binance ||| to Binance ||| to Binance ||| to Binance ||| to Binance ||| to Binance ||| to Binance ||| to Binance ||| to Binance ||| to Binance ||| to Binance ||| to Binance ||| to Binance ||| to Binance ||| to Binance ||| to Binance ||| to Binance ||| to Binance ||| to Binance ||| to Binance ||| to Binance ||| to Binance ||| to Binance ||| to Binance ||| to Binance ||| to Binance ||| to Binance ||| to Binance ||| to Binance ||| to Binance ||| to Binance ||| to Bi

https://quickpenguin.net/wp-content/uploads/2020/09/Gemini-Review-Buy-Bitcoin-Mobile-App-\_Combined-View.jpg|||Gemini Review (2020) | Security-First Crypto Exchange|||1442 x 953

After youve copied your Coinbase wallet address, you need to add it to Crypto.com. Lastly, select your Coinbase wallet address, enter the amount of crypto that you want to send, tap on Withdraw, and tap on Confirm. The withdrawal process will typically take 30 to 60 minutes to complete.

Go to CoinMarketCap and search for Ravencoin. Tap on the button labeled Market near the price chart. In this view, you will see a complete list of places you can purchase Ravencoin as well as the currencies you can use to obtain it. Under Pairs you'll see the shorthand for Ravencoin, RVN, plus a second currency.

How Does Binance Coin Work and What Technology Is Behind It? BNB is built on Ethereum blockchain and uses ERC20 tokens which can store and hold value. However, you can't mine tokens as they have been pre-mined and distributed through ICO. Tokens in circulation are used for discounted trading on Binance Exchange.

https://miro.medium.com/proxy/1\*bq\_LEGq-bRtacuYld26SYA.png|||Best Crypto Copy Trading Platforms for Beginners in 2021 ...|||1188 x 816

https://www.cryptoswede.com/wp-content/uploads/2018/06/coinbase-trading1.jpg|||How To Get Free Bitcoin In Coinbase - How To Earn Bitcoin ...|||2142 x 1353

 $https://s3.tradingview.com/q/QC5z1V48\_big.png|||Binance\ Burn\ History\ -\ Cz\ Binance\ On\ Twitter\ When\ You\ Burn\ ...|||1392\ x\ 839$ 

Award Winning Trading Platform - Interactive Brokers®

https://assets-global.website-files.com/5e52f54a258ffe7df38d60bb/5e52fd3a16879c0637c83cee\_word-image-9.png|||Binance Cryptocurrency Exchange Guide - To Easily Manage ...|||2500 x 1462

Based on our reviews, these are the top platforms to trade Bitcoin, crypto, stablecoins and DeFi tokens: Binance (best for low fees) Coinbase Pro (best for beginners) FTX (best for leveraged tokens) ByBit (best for margin trading) Kraken (best for advanced trading) KuCoin (best for altcoins) eToro (best for copy-trading)

Binance.US charges a flat 0.1% spot trading fee, which is lower than many other U.S. exchanges, including eToro (about 0.75% for Bitcoin trades) and Coinbase (which charges 0.5% for trading fees .

Ergo (ERG) live coin price, charts, markets & Diquidity

https://www.marketplacefairness.org/wp-content/uploads/2021/04/Gemini-trading-view.jpg|||Kraken Vs Gemini Active Trader / 5rnrbyalzrnp6m / How does ...||1919 x 905

https://s.yimg.com/ny/api/res/1.2/awd5CtA4AKLrFg2pk.J\_8Q--/YXBwaWQ9aGlnaGxhbmRlcjt3PTIwMDA7 aD0xMjQy/https://s.yimg.com/uu/api/res/1.2/1htmKJwZFK4.EC7f1wOEfQ--~B/aD0xNjMwO3c9MjYyNDth cHBpZD15dGFjaHlvbg--/https://media.zenfs.com/en-US/coindesk\_75/7238580cdda79268274bb7095e133a0f |||Gemini Launches New Mobile App for Crypto Traders|||1999 x 1242

\$1 ravencoin in less then a month, with new Coinbase listing to be announced soon! So we all know by now that the word on the streets is the RVN ravencoin will be getting listed to coinbase. The ravencoin team have been working hard along side the coinbase team to get things prepared.

 $https://www.newsbtc.com/wp-content/uploads/2017/10/Lucye-5-1.jpg|||Blockchain\ Lucyd\ Builds\ Ergonomic, Prescription-Ready\ 13\ ...|||1500\ x\ 785$ 

Cryptocurrency exchanges scramble to drop Chinese users after .

 $https://around25.com/blog/content/images/2018/05/Blog\_article\_build-a-crypto-trading-platform.jpg|||How to Build A Crypto Trading Platform #1: Ethereum Wallet|||1335 x 800$ 

https://tortoisemoney.com/wp-content/uploads/2021/05/gemini-1.png|||Getting into Crypto: A Beginners Guide to Geminis Active ...|||1920 x 1280

Build a Crypto Portfolio - #1 in Security Gemini Crypto

https://gogumnut.com/wp-content/uploads/2021/06/what-is-crypto-mining-cryptomining-farm.jpg|||Crypto Links gogumnut.com|||1600 x 1000

https://cryptocurrencyfacts.com/wp-content/uploads/2021/05/binance-chain-chart-platform-1536x861.jpg|||How to Look at Binance Chain Charts|||1536 x 861||

https://inc42.com/wp-content/uploads/2020/05/Untitled-design-2020-05-05T183642.886-1152x864.jpg|||Coin Switch To Launch Crypto Exchange Platform For Indian Users|||1152 x 864

How Long Does It Take To Transfer From Binance To Coinbase.

https://thefipharmacist.com/wp-content/uploads/2021/02/Gemini-Mobile-Platform-1189x2048.jpeg||| The Ultimate Guide To Gemini Active Trader (2021 ... ||| 1189 x 2048 || 1189 x 2048 || 1189 x 2048 || 1189 x 2048 || 1189 x 2048 || 1189 x 2048 || 1189 x 2048 || 1189 x 2048 || 1189 x 2048 || 1189 x 2048 || 1189 x 2048 || 1189 x 2048 || 1189 x 2048 || 1189 x 2048 || 1189 x 2048 || 1189 x 2048 || 1189 x 2048 || 1189 x 2048 || 1189 x 2048 || 1189 x 2048 || 1189 x 2048 || 1189 x 2048 || 1189 x 2048 || 1189 x 2048 || 1189 x 2048 || 1189 x 2048 || 1189 x 2048 || 1189 x 2048 || 1189 x 2048 || 1189 x 2048 || 1189 x 2048 || 1189 x 2048 || 1189 x 2048 || 1189 x 2048 || 1189 x 2048 || 1189 x 2048 || 1189 x 2048 || 1189 x 2048 || 1189 x 2048 || 1189 x 2048 || 1189 x 2048 || 1189 x 2048 || 1189 x 2048 || 1189 x 2048 || 1189 x 2048 || 1189 x 2048 || 1189 x 2048 || 1189 x 2048 || 1189 x 2048 || 1189 x 2048 || 1189 x 2048 || 1189 x 2048 || 1189 x 2048 || 1189 x 2048 || 1189 x 2048 || 1189 x 2048 || 1189 x 2048 || 1189 x 2048 || 1189 x 2048 || 1189 x 2048 || 1189 x 2048 || 1189 x 2048 || 1189 x 2048 || 1189 x 2048 || 1189 x 2048 || 1189 x 2048 || 1189 x 2048 || 1189 x 2048 || 1189 x 2048 || 1189 x 2048 || 1189 x 2048 || 1189 x 2048 || 1189 x 2048 || 1189 x 2048 || 1189 x 2048 || 1189 x 2048 || 1189 x 2048 || 1189 x 2048 || 1189 x 2048 || 1189 x 2048 || 1189 x 2048 || 1189 x 2048 || 1189 x 2048 || 1189 x 2048 || 1189 x 2048 || 1189 x 2048 || 1189 x 2048 || 1189 x 2048 || 1189 x 2048 || 1189 x 2048 || 1189 x 2048 || 1189 x 2048 || 1189 x 2048 || 1189 x 2048 || 1189 x 2048 || 1189 x 2048 || 1189 x 2048 || 1189 x 2048 || 1189 x 2048 || 1189 x 2048 || 1189 x 2048 || 1189 x 2048 || 1189 x 2048 || 1189 x 2048 || 1189 x 2048 || 1189 x 2048 || 1189 x 2048 || 1189 x 2048 || 1189 x 2048 || 1189 x 2048 || 1189 x 2048 || 1189 x 2048 || 1189 x 2048 || 1189 x 2048 || 1189 x 2048 || 1189 x 2048 || 1189 x 2048 || 1189 x 2048 || 1189 x 2048 || 1189 x 2048 || 1189 x 2048 || 1189 x 2048 || 1189 x 2048 || 1189 x 2048 || 1189 x 2048 || 1189 x 2048 || 1

https://www.bitcoinnewsminer.com/wp-content/uploads/2019/03/10186/coinbase-com-users-can-now-send-crypto-directly-to-firms-wallet-app.png|||Coinbase.com Users Can Now Send Crypto Directly to Firms ...|||1503 x 831

Being under various forms, Huobi has passed its way, which began in 2013. And is currently a direct competitor to Binance. In addition, Hobie offers standards additional account protection tools.

10 Best Crypto Trading Platforms To Buy Altcoins.

Ravencoin Price & Eamp; Market Data. Ravencoin price today is \$0.086240 with a 24-hour trading volume of \$30,400,723. RVN price is up 1.4% in the last 24 hours. It has a circulating supply of 10 Billion RVN coins and a total supply of 21 Billion. If you are looking to buy or sell Ravencoin, Binance is currently the most active exchange.

How to use Google Authenticator? : CoinBase

Crypto Trading Platform - Gemini ActiveTrader® Gemini

https://mir-s3-cdn-cf.behance.net/project\_modules/1400/ba10f763963571.5ac38696b6425.png|||Crypto

Exchange Platform - Mobile & Desktop on Behance | 1400 x 2957

Here is a list of crypto exchanges to trade and buy Bitcoins without a fee: Phemex (0% fees for premium members) Crypto.com (no stablecoin trading fees) Kucoin (7 day zero trading fee promo) Digitex (no trading fees using DGX token) Amplify (zero fees above spot price) Shapeshift (swap crypto with zero fees) Lykke (commission free platform)

https://static.skillshare.com/uploads/video/thumbnails/5399591299001/original|||Analyzing Cryptocurrency Markets Using Python|||1920 x 1080

http://www.tradetoolsfx.com/images/cryptotrading\_gal/2018-01-24\_13-33-03.png|||Affiliate program for Crypto Trading Platform - Forex ...|||1919 x 935

Open Gemini ActiveTrader in your mobile browser Click the three vertical dots on the upper right side of the screen Select "Add to Home Screen," Add Title, and then tap "Add" (Chrome Browser) or Select "Page" > "Add Page Shortcut" (Firefox Browser) The link will then appear as an App on your home screen Supported Trading Pairs USD Trading Pairs:

Build a Crypto Portfolio - The Safest Place to Buy Crypto

https://crypto-stepbystep.com/wp-content/uploads/2020/04/coinbase 9.png ||| How to earn free crypto (Tezos, EOS and more) with a ... ||| 1056 x 1018

Ergo price today, ERG to USD live, marketcap and chart.

What is Spot Grid Trading and How Does it Work? Binance Support

https://i0.wp.com/files.ambcrypto.com/wp-content/uploads/2021/11/01191653/Decentraland-MANA-19.08.28 -01-Nov-2021.png?ssl=1||Facebooks Meta rebrand and how it can affect MANA ...||3840 x 1300

Never lose your Google Authenticator 2FA again! Took me a minute to figure this out, but when you are setting up your Google Authenticator 2-Factor auth there is a way to save the secret key (the QR code - its a graphic only, no text is provided): SCREENSHOT it! I took a screenshot of the Secret Key QR code and have saved it on an encrypted .

https://cdn.minerz.info/q:intelligent/retina:false/webp:false/w:1300/url:https://minerz.info/wp-content/uploads/coinbase-sell.jpg|||Coinbase: crypto coins exchanges reviews & properties among the comparison of the comparison of the content of the content of the

 $https://cdn-images-1.medium.com/max/1600/1*xL8EpaEHzj7qlgiyrEqzFg.png|||Coinbase\ How\ To\ Approve\ Withdrwas\ Tick\ Chart\ Crypto\ ...|||1326\ x\ 1068$ 

https://technofibian.com/wp-content/uploads/2021/12/Some-Salvadorans-claim-funds-are-missing-from-their-Chivo-wallets.jpg|||Some Salvadorans claim funds are missing from their Chivo ...|||1160 x 773

coinbase is one of the worst exchanges i have come across, but unfortunately its the largest in this space, everyone should shun this exchange and jump on to others than this will teach coinbase a lesson that they cannot monopolise, I lost all my crypto while transferring from another exchange but used different blockchain which is not supported by coinbase, but i had no help to resolve this .

Gemini mobile app and active trader: Gemini

https://i1.wp.com/dailyhodl.com/wp-content/uploads/2021/08/bitcoin-adoption-2.jpg?fit=1365,800&ssl= 1|||Coinbase Expands Crypto Purchases to Debit Cards Linked to ...|||1365 x 800

 $https://tradingportalen.com/wp-content/uploads/2020/09/web-trader.jpg|||Tradingportalen m\"{o}ter upp Pareto Securities, m\"{a}klaren som ...|||1162 x 875$ 

https://coindoo.com/wp-content/uploads/2019/02/2.jpg|||How To Withdraw From Coinbase To PayPal -

Crypto News AU|||1245 x 786

Binance, HitBTC and Huobi: How Major Cryptocurrency Exchanges.

(end of excerpt)